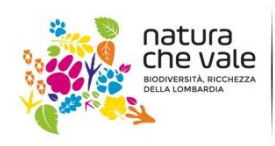

Nature Integrated Management to 2020 LIFE IP GESTIRE 2020

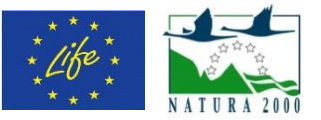

# LIFE GESTIRE 2020 Nature Integrated Management to 2020

## AZIONE A.17 PIANIFICAZIONE E PROGETTAZIONE, COME BEST PRACTICES, DI INTERVENTI DI CONSERVAZIONE E GESTIONE DI HABITAT DI BRUGHIERA, HABITAT A FISIONOMIA ERBACEA E TORBIERE

## PIANI DI PASCOLAMENTO

## METODOLOGIA PER LA REDAZIONE DEL PIANO DI PASCOLAMENTO

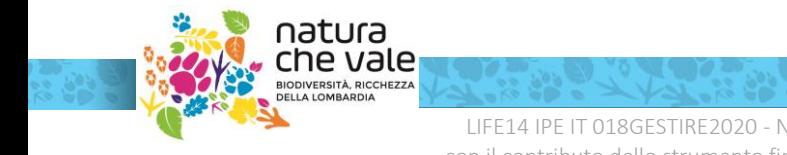

LIFE14 IPE IT 018GESTIRE2020 - Nature Integrated Management to 2020 con il contributo dello strumento finanziario LIFE+ della Commissione Europea

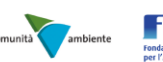

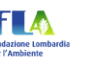

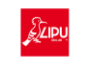

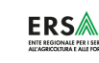

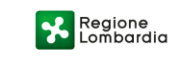

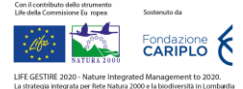

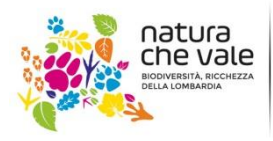

Nature Integrated Management to 2020 LIFE IP GESTIRE 2020

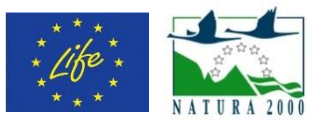

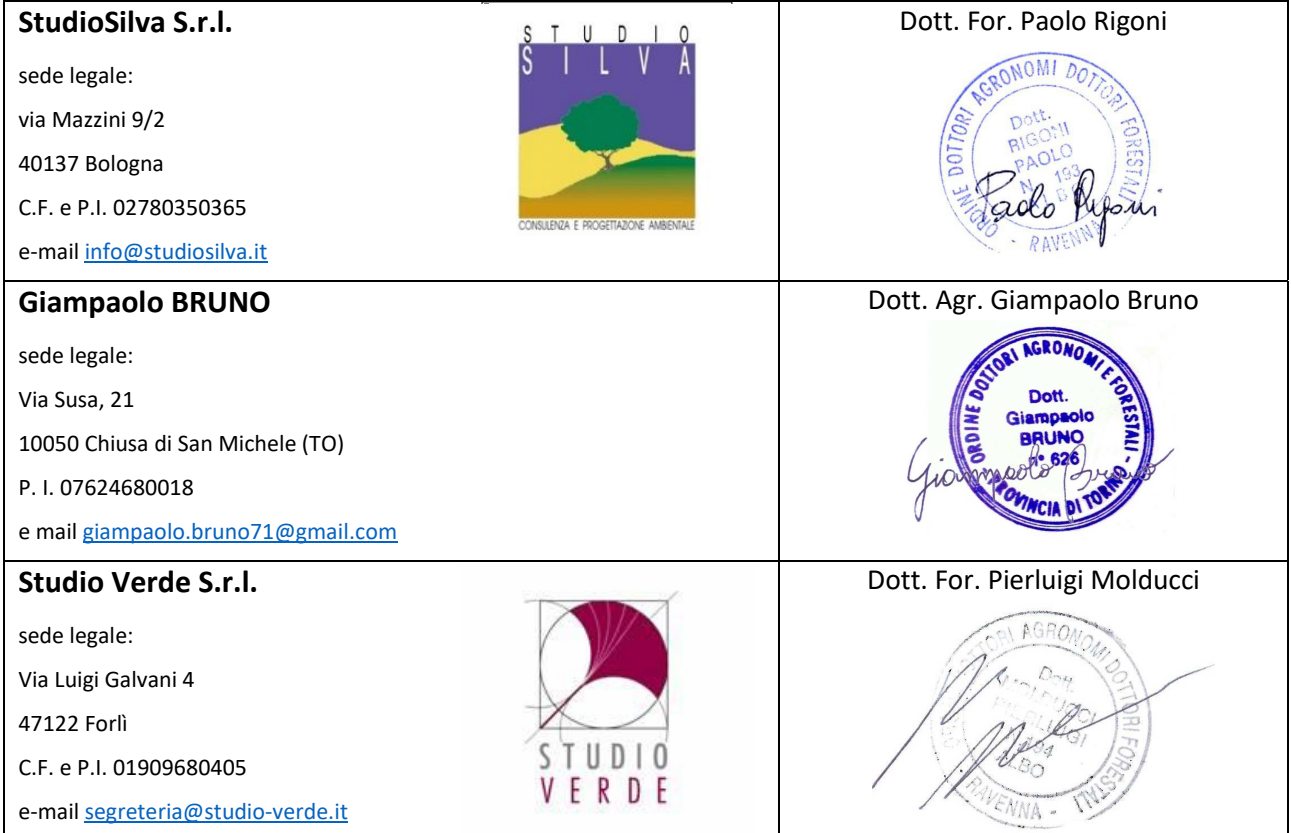

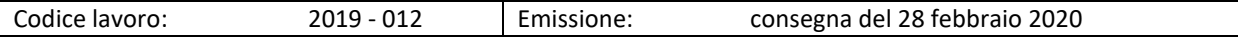

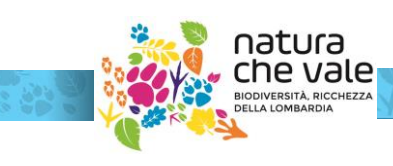

LIFE14 IPE IT 018GESTIRE2020 - Nature Integrated Management to 2020 con il contributo dello strumento finanziario LIFE+ della Commissione Europea

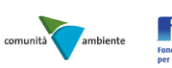

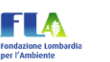

S

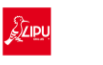

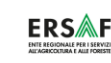

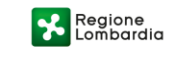

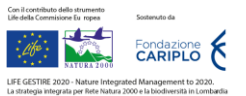

### Sommario

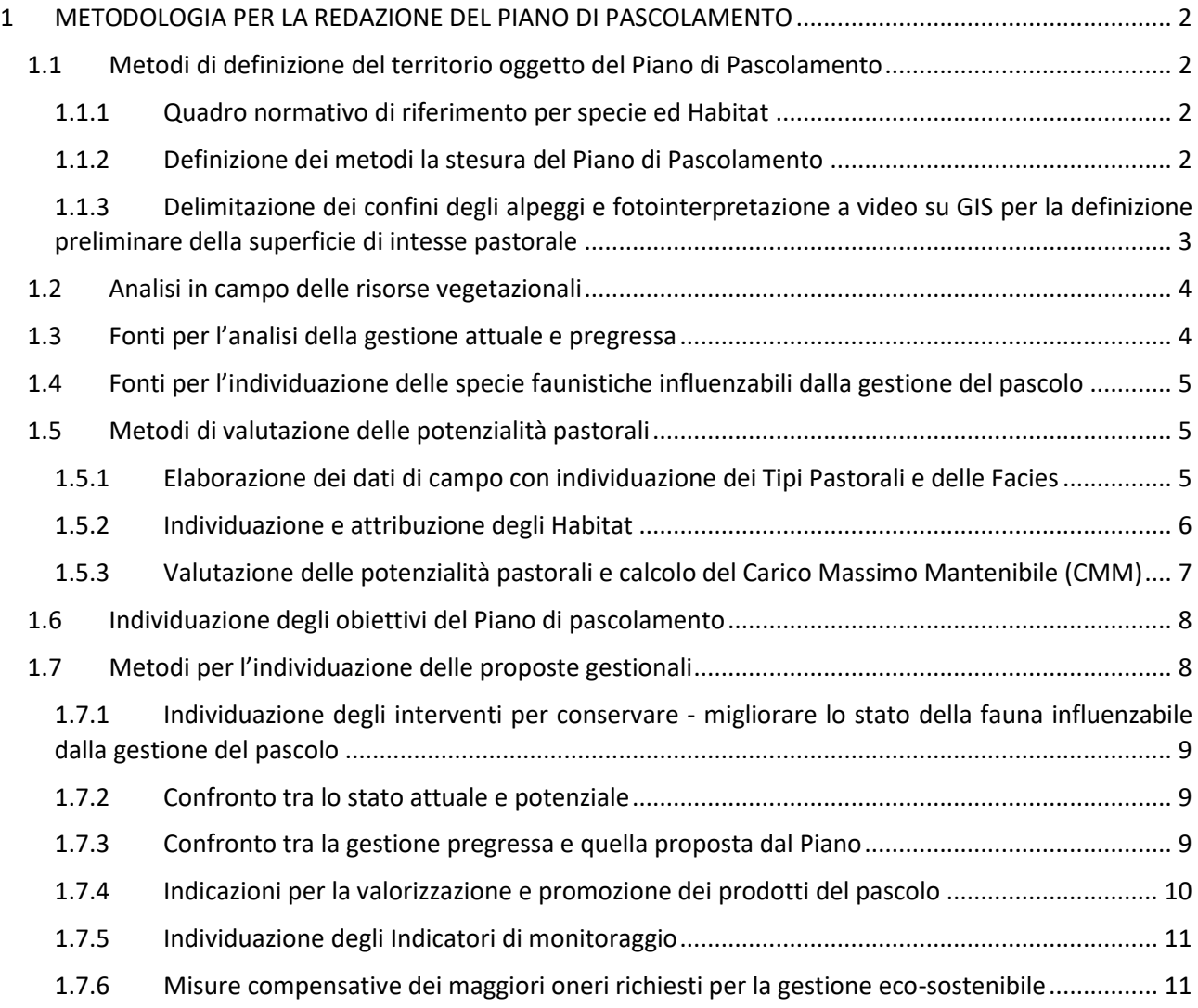

#### <span id="page-3-0"></span>**1 METODOLOGIA PER LA REDAZIONE DEL PIANO DI PASCOLAMENTO**

La metodologia seguita per la redazione del Piano di pascolamento è quella descritta nel "Piano esecutivo dei lavori" del 30 maggio 2019. Di seguito se ne riporta il dettaglio e le integrazioni resesi necessarie nel corso della stesura del Piano.

#### <span id="page-3-1"></span>**1.1 Metodi di definizione del territorio oggetto del Piano di Pascolamento**

#### <span id="page-3-2"></span>**1.1.1 Quadro normativo di riferimento per specie ed Habitat**

Il Piano di Pascolamento è stato redatto in conformità alla seguente normativa che regola e incentiva gli interventi di conservazione delle specie vegetali e la gestione degli alpeggi:

- Direttiva 92/43/CEE del Consiglio del 21 maggio 1992 relativa alla conservazione degli habitat naturali e seminaturali e della flora e della fauna selvatiche.
- Direttiva 2009/147/CE del Parlamento Europeo e del Consiglio 30 novembre 2009 concernente la conservazione degli uccelli selvatici.
- Legge regionale 5 dicembre 2008 n. 31 art. 24 ter Approvazione delle "linee guida per la gestione delle malghe e l'esercizio dell'attività d'alpeggio" della Regione Lombardia.
- Normativa Agea per la gestione degli alpeggi (in particolare: Specifiche Tecniche di Rilevazione Sistema di classificazione, Catalogo delle classi del *Refresh*).
- DGR n. 1029 del 05/12/2013 della Regione Lombardia. Adozione delle misure di conservazione relative ai Siti di Interesse Comunitario e delle Misure Sito-Specifiche per 46 Siti di Importanza Comunitaria (SIC), ai sensi del D.P.R. 357/97 e s.m.i. e del D.M. 184/2007 e s.m.i.
- DGR n. 4429 del 30/11/2015 della Regione Lombardia Adozione delle Misure di Conservazione relative a 154 Siti Rete Natura 2000, ai sensi del D.P.R. 357/97 e s.m.i. e del D.M. 184/2007 e s.m.i. e proposta di integrazione della rete ecologica regionale per la connessione ecologica tra i Siti Natura 2000 lombardi.
- Piani di Gestione di SPS/ZSC.

#### <span id="page-3-3"></span>**1.1.2 Definizione dei metodi la stesura del Piano di Pascolamento**

I metodi di analisi degli alpeggi e di rilievo ed elaborazione della vegetazione (Tipi pastorali e Habitat) sono stati messi a punto prendendo spunto dai seguenti testi:

- Angelini P., Casella L., Grignetti A., Genovesi P. (ed.), 2016. Manuali per il monitoraggio di specie e habitat di interesse comunitario (Direttiva 92/43/CEE) in Italia: habitat. ISPRA, Serie Manuali e linee guida, 142/2016.
- Cavallero A., Aceto P., Gorlier A., Lombardi G., Lonati M., Martinasso B. & Tagliatori C., 2007. I tipi pastorali delle Alpi piemontesi. Alberto Perdisa Editore, Bologna.
- DGR della Regione Piemonte n.14 5285 del 3 luglio 2017. Linee guida per la redazione dei Piani Pastorali Foraggeri.
- Determinazione Arpea n. 156 2017 del 06/07/2017. Norme generali di presentazione, approvazione e controlli dei Piani Pastorali Aziendali ai sensi della DGR 13-3197 del 24/4/2016 della Regione Piemonte.

Per la corretta e completa definizione dei termini tecnici si rimanda ai glossari contenuti nelle seguenti pubblicazioni:

- Cavallero A., Aceto P., Gorlier A., Lombardi G., Lonati M., Martinasso B. & Tagliatori C., 2007. I tipi pastorali delle Alpi piemontesi. Alberto Perdisa Editore, Bologna.
- Linee guida per la gestione delle alpi/malghe e per l'esercizio dell'attività d'alpeggio (Art. 24 ter l.r. regione Lombardia 31/2008).

#### <span id="page-4-0"></span>**1.1.3 Delimitazione dei confini degli alpeggi e fotointerpretazione a video su GIS per la definizione preliminare della superficie di intesse pastorale**

Le elaborazioni cartografiche su GIS sono state eseguite con il programma Quantum GIS 3.4.5 alla scala di lavoro 1:1.500 – 1:2.500.

I confini degli alpeggi sono stati definiti in base alle informazioni contenute nelle seguenti fonti:

- Confini degli alpeggi e localizzazione delle malghe (fonte: Geoportale della Regione Lombardia).
- Contratti di concessione /affitto dell'alpeggio (quando disponibili);
- Servizio di consultazione della cartografia catastale WMS (Fonte: Agenzia delle Entrate).
- Mappe catastali del Geoportale della regione Lombardia

Le carte e le orto-foto consultate per le elaborazioni cartografiche (file shp o WMS) sono le seguenti:

- Foto-interpretazione con indicazione dei tipi di pascolo su file GIS (shp) derivanti dalle rilevazioni SiAlp (se disponibile).
- Orto-foto aree georiferite AGEA dei Refresh (2007, 2012, 2015).
- Orto-foto Google, Bing (ai fini esclusivi della visualizzazione, non sono stati utilizzate per la restituzione finale).
- DTM 5x5 m (fonte: Geoportale della Regione Lombardia) utilizzato per definire le pendenze.
- CTRN, vari tematismi (fonte: Geoportale della Regione Lombardia).
- Confini Comuni, Province, ZSC e ZPS (fonte: Geoportale della Regione Lombardia).
- Carta degli Habitat di interesse comunitario nei Siti Natura 2000: carta vettoriale riportante la distribuzione degli habitat di interesse comunitario (Allegato I, Direttiva 92/43/CEE) nei Siti della Rete Natura 2000 (SIC, ZSC, ZPS) istituiti in Lombardia (fonte: Geoportale della Regione Lombardia, aggiornamento 2019).

La fotointerpretazione preliminare a video su GIS è stata effettuata sulle praterie interessate dal pascolamento (e per gli Habitat indicati nel Capitolato) utilizzando come base i confini dei poligoni di pascolo forniti da ERSAF (quando disponibili) opportunamente adattati ai confini delle particelle catastali indicate nei contratti di concessione (quando disponibili).

La fotointerpretazione ha consentito di delimitare i poligoni con vegetazione pastorale fisionomicamente contraddistinti da tara omogenea (relativamente a superfici di interesse pastorale e altri Habitat richiesti dall'incarico) secondo le seguenti casistiche previste da AGEA (con i relativi codici UNAR):

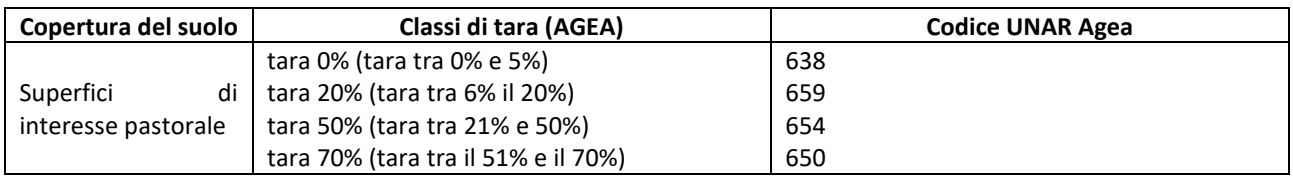

Il Codice 650 non è stato attivato da tutti gli Organismi pagatori italiani.

L'utilizzo delle classi di tara per la fotointerpretazione ai fini pastorali è il metodo ufficiale AGEA per la definizione della superficie eleggibile (su cui vengono elargiti i contributi del Premio Unico e del PSR) e consente la definizione del carico di bestiame.

Come sfondo si sono utilizzate le orto-foto disponibili più recenti (purché con un elevato grado di risoluzione e scattate in un periodo dell'anno idoneo).

Per la fotointerpretazione su GIS, oltre alle foto aeree, sono stati utilizzati i tematismi della Carte tecnica numerica della Regione Lombardia e la Carta della pendenza.

Sono state escluse le superfici inerbite con pendenza superiore a 50° di pendenza.

Si è poi pianificata su GIS la localizzazione di massima dei rilievi vegetazionali.

Infine è stata redatta e stampata su carta la "Carte di campo" in scala circa 1: 5000 contenenti i seguenti livelli informativi: ortofoto; CTR, poligoni di uso del suolo da fotointerpretazione, localizzazione di massima dei rilievi della vegetazione.

#### <span id="page-5-0"></span>**1.2 Analisi in campo delle risorse vegetazionali**

Sono state svolte le seguenti operazioni:

- Sopralluogo in campo per validare/rettificare la fotointerpretazione su GIS (contemporanea all'esecuzione dei rilievi vegetazionali) delle superfici di interesse pastorale.
- Analisi della vegetazionale di interesse pastorale con metodo fitopastorale (Daget-Poissonet) con l'annotazione delle specie compagne presenti entro 1 m ai bordi della linea di rilievo così da poter elaborare i dati sia con le metodiche fitosociologiche, sia con quelle fitopastorali. I rilievi fitopastorali sono stati eseguiti con linee di 25 calate distanti 50 cm (e dunque l'area di ricerca delle specie compagne è stata i di 50 m<sup>2</sup>). I rilievi saranno condotti entro i poligoni più estesi e maggiormente rappresentativi, uniformemente distribuiti sull'Alpe. Il numero dei rilievi è dipeso dall'omogeneità della vegetazione pastorale, tutti gli Habitat della singola Alpe hanno ospitato almeno un rilievo di vegetazione. I poligoni in cui non è stato effettuato il rilievo fitopastorale saranno attribuiti con rilievo speditivo a rilievi con composizione vegetazionale assimilabili eseguiti nel medesimo alpeggio. Occasionalmente, per i poligoni a copertura erbacea privi di interesse pastorale, sono stati eseguiti rilievi esclusivamente con il metodo fitosociologico. La localizzazione del rilievo in campo ha, in alcuni casi, subito variazioni rispetto a quanto stabilito preventivamente sul GIS in funzione dell'effettiva composizione vegetazionale e della raggiungibilità del sito.
- Per la determinazione delle specie incognite si è utilizzato Pignatti S., 1982. Flora d'Italia vol. I III. Edagricole. Per la nomenclatura tassonomica si è fatto riferimento a Bartolucci et al.,2018. An updated checklist of the vascular flora native to Italy e a G. Galasso et al, 2018 An updated checklist of the vascular flora alien to Italy.
- Descrizione dei poligoni: per ciascun poligono elementare in cui ricade un rilievo, è stata compilata una scheda contenente: caratteristiche morfologiche, vegetazionali, gestionali attuali e potenziali, descrizione del tipo di tare (incidenza di: arbusti, alberi, rocce e suolo nudo entro ogni poligono pascolabile), effetti della gestione pastorale pregressa sulla vegetazione pastorale, criticità gestionali, stato di conservazione. Per ogni punto di rilievo sono state rilevate le coordinate GPS e scattate fotografie.
- Verifica e correzione in campo dei confini dei poligoni sulla "Carta di campo" con tracciatura dei confini delle Facies vegetazionali.

I rilievi vegetazionali sono stati eseguiti nel periodo giugno -agosto 2019.

#### <span id="page-5-1"></span>**1.3 Fonti per l'analisi della gestione attuale e pregressa**

- Nel corso dei sopralluoghi in campo si sono raccolte informazioni su: presenza di greggi e mandrie, porzioni di pascolo utilizzate e modalità di pascolamento, effetti della gestione pregressa, modalità di gestione attuale del bestiame, dotazione di strutture e infrastrutture (localizzazione con rilevamento del punto GPS), criticità gestionali, interventi necessari.
- Intervista al gestore dell'alpeggio in merito alla gestione attuale e pregressa, alle criticità ed alle potenzialità. L'intervista è stata effettuata in campo (in una o più sessioni) o, quando non il gestore non era rintracciabile in alpe, telefonicamente.
- Analisi dei Certificati di origine e di sanità per l'alpeggio e la transumanza degli animali (Modello 7) di polizia veterinaria inerenti monticazione e demonticazione degli anni dal 2014 al 2019. Con queste informazioni si sono definiti i carichi pregressi di bestiame. Per il calcolo del carico attuale di bestiame in alcuni casi si è fatto ricorso alla dichiarazione dell'allevatore perché i capi indicati nei Modelli 7 presentavano alcuni dati anomali (in difetto e/o eccesso).
- Analisi degli studi e ricerche sull'alpeggio in esame (quando disponibili).
- Fascicoli aziendali dei titolari dell'alpeggio.

Nel Piano per "gestione attuale" si fa riferimento all'anno 2019.

#### <span id="page-6-0"></span>**1.4 Fonti per l'individuazione delle specie faunistiche influenzabili dalla gestione del pascolo**

Per conoscere la presenza di specie faunistiche nell'alpeggio si sono consultate le seguenti fonti:

- NATURA 2000 Standard Data Form della ZPS/ZSC.
- Piani di Gestione dei Siti Natura 2000 (ZPS/ZSC).
- Misure di conservazione dei Siti Natura 2000 (ZPS/ZSC).
- Casale F., Brambilla M., Falco R., Bogliani G., 2011. Atlante delle Zone di Protezione Speciale della Lombardia. Fondazione Lombardia per l'Ambiente e Regione Lombardia, Milano.

#### <span id="page-6-1"></span>**1.5 Metodi di valutazione delle potenzialità pastorali**

#### <span id="page-6-2"></span>**1.5.1 Elaborazione dei dati di campo con individuazione dei Tipi Pastorali e delle Facies**

Sono state attuate le seguenti fasi:

- Revisione su GIS della "Carta di campo" con le osservazioni raccolte in campo.
- Inserimento delle informazioni contenute nella scheda descrittiva entro il database GIS annesso al file cartografico.
- Calcolo della superficie lorda (o grafica) a GIS per ogni poligono.
- Calcolo con l'ausilio del GIS della superficie pascolabile netta o eleggibile (è la superficie su cui sarà calcolato il carico di bestiame), ottenuta moltiplicando la superficie pascolabile lorda dei singoli poligoni per la tara rilevata in campo (0%, 20%, 50% o 70%):

*Superficie pascolabile netta poligono = Superficie lorda poligono x ((100 - classe di tara) / 100)*

- Inserimento in un foglio di calcolo delle Frequenze Specifiche delle specie dei rilievi e calcolo del Contributo Specifico di ogni specie vegetale entro il rilievo.
- Classificazione dei rilievi vegetazionali mediante Cluster Analysis (secondo quanto riportato in "*Metodologie e formazione professionale per la redazione e l'attuazione dei Piani Pastorali Aziendali, manuale operativo 2010*", curato da Agroselviter – Università di Torino. Le elaborazioni saranno realizzate utilizzando il pacchetto statistico open source PAST3) in Gruppi ecologici, Tipi pastorali e Facies (con riferimento alla nomenclatura riportata ne "*I tipi pastorali delle Alpi piemontesi*).
- Partizione del dendrogramma per l'individuazione dei Tipi pastorali e delle Facies.
- Calcolo della composizione specifica media di ciascuna Facies.
- Attribuzione alle Facies della codifica riportata nel testo "I Tipi pastorali delle Alpi piemontesi". Alcune Facies hanno una composizione vegetazionale che si discosta parzialmente da quella riportata nel testo: in tal caso è stata utilizzata la codifica della Facies con l'indicazione di "variante" (lettera "v" al termine della sigla della Facies). In altri casi la Facies non era presente entro il Tipo pastorale di riferimento e dunque è stata introdotta una Facies con l'indicazione "nuova" (con numerazione a seguire l'ultima Facies contenuta nel testo e con la lettera "n" al termine della sigla della Facies). Le formazioni erbacee e

erbaceo- arbustive con ridotto interesse pastorale non sono state codificate come Facies e Tipo pastorale, ma sono state identificate con il nome della specie prevalente.

- Redazione della Carta dei Tipi pastorali (o delle Tipologie di pascolo) e delle Facies.
- Individuazione delle specie vegetali endemiche, riportate in elenchi di protezione e delle specie esotiche invasive contenute nei seguenti elenchi:
	- Aeschimann D., Lauber K., Moser D. M., Theurillat J. P., 2004 Flora alpina. Zanichelli. Bologna Direttiva 92 / 43 /CEE.
	- D.g.r. 27 gennaio 2010 n. 8/11102 Approvazione elenco specie di flora spontanea protetta in modo rigoroso e specie di flora spontanea con raccolta regolamentata – Sostituzione allegato C alla d.g.r. n. 7736/2008 (art. 1, comma 3, L.R. n. 10/2008).
	- Galasso g., et al. (2018) An updated checklist of the vascular flora alien to Italy, Plant Biosystems An International Journal Dealing with all Aspects of Plant Biology, 152:3, 556-592, DOI.
	- Legge Regionale 31 marzo 2008, n. 10: "Disposizioni per la conservazione della piccola fauna e della flora spontanea" della Regione Lombardia.
	- NATURA 2000 Standard Data Form di ZPS/ZSC.
	- Rossi G., Montagnani C., Gargano D., Peruzzi L., Abeli T., Ravera S., Cogoni A., Fenu G., Magrini S., Gennai M., Foggi B., Wagensommer R.P., Venturella G., Blasi C., Raimondo F.M., Orsenigo S. (Eds.), 2013. Lista Rossa della Flora Italiana. 1. Policy Species e altre specie minacciate. Comitato Italiano IUCN e Ministero dell'Ambiente e della Tutela del Territorio e del Mare.

#### <span id="page-7-0"></span>**1.5.2 Individuazione e attribuzione degli Habitat**

 Formazioni erbose boreo-alpine silicicole Formazioni erbose calcicole alpine e subalpine 6210(\*) Formazioni erbose secche seminaturali e facies coperte da cespugli su substrato calcareo (*Festuco-Brometalia*) 6230\* Formazioni erbose a *Nardus,* ricche di specie, su substrato siliceo delle zone montane Bordure planiziali, montane e alpine di megaforbie idrofile Praterie magre da fieno a bassa altitudine (*Alopecurus pratensis, Sanguisorba officinalis*) Praterie montane da fieno 7110\* | Torbiere alte attive Torbiere di transizione e instabili Depressioni su substrati torbosi del *Rhynchosporion*

Gli Habitat indagati entro il Piano Pastorale sono stati i seguenti:

Localmente, quando la superficie riveste un'interesse pastorale, è stato indagato anche l'Habitat 4060 - Lande alpine e boreali.

Lo stato delle conoscenze degli Habitat è stato analizzato consultando le seguenti fonti:

- Carta degli habitat di interesse comunitario nei Siti Natura 2000: carta vettoriale riportante la distribuzione degli habitat di interesse comunitario (Allegato I, Direttiva 92/43/CEE) nei Siti della Rete Natura 2000 (SIC, ZSC, ZPS) istituiti in Lombardia (fonte: Geoportale della Regione Lombardia, aggiornamento 2019).
- NATURA 2000 Standard Data Form di ZPS/ZSC.
- Piani di Gestione e Misure di conservazione dei Siti Natura 2000 (ZPS/ZSC).
- Le fasi di elaborazione degli Habitat sono state:
- L'attribuzione delle formazioni agli Habitat ai sensi della Dir 92/43/CEE è stata attuata provvisoriamente in campo secondo quanto indicato da "Brusa G., Cerabolini B.E.L., De Molli C., 2016. Chiave dicotomica orientativa per il riconoscimento degli habitat di interesse comunitario presenti in Lombardia. Università

degli Studi dell'Insubria - Fondazione Lombardia per l'Ambiente, Osservatorio Regionale per la Biodiversità di Regione Lombardia".

- Analiticamente ad ogni singolo rilievo è stato attribuito ad un Habitat secondo quanto riportato in:
	- o Manuale Italiano di interpretazione degli Habitat della Direttiva 92/43 CE", 2010. E. Biondi, C. Blasi, S. Burrascano, S. Casavecchia, R. Copiz, E. Del Vico, D. Galdenzi, D. Gigante, C. Lasen, G. Spampinato, R. Venanzoni, L. Zivkovic. <http://vnr.unipg.it/habitat/index.jsp>
	- o Brusa G., Cerabolini B.E.L., De Molli C., 2016. Chiave dicotomica orientativa per il riconoscimento degli habitat di interesse comunitario presenti in Lombardia Aggiornamento 1.1. Università degli Studi dell'Insubria - Fondazione Lombardia per l'Ambiente, Osservatorio Regionale per la Biodiversità di Regione Lombardia.
	- o Delarze R., Gonseth Y., Eggenberg S., Vust M., 2015. Guide des milieux naturels de Suisse: Ecologie, menaces, espèces caractéristiques. Casa editrice: ROSSOLIS, Bussigny, 435 p. ISBN 13: 9782940365906.
- Alcuni rilievi non sono ben inquadrabili nell'Habitat "tipico" perché contengono specie non del tutto coerenti con composizione vegetazionale descritta nei Manuali. Questi rilievi sono pertanto stati classificati con due varianti: "pingue" quando erano presenti (in numero e in contributo specifico) specie indicatrici di elevata fertilità o nitrofile e "degradato" quando il corteggio floristico era povero o in presenza di specie indicatrici di decadimento qualitativo dell'Habitat (Sigle utilizzate: codice habitat seguito, rispettivamente, dalla dicitura "ping" e da "degr").
- Redazione della Carta degli Habitat. Nell'Alpe Stabil Fiorito è stato rilevato l'Habitat 7110\* con una distribuzione puntiforme, spesso circondato dall'Habitat 7140: per poterlo meglio tutelare è stato cartografato come poligono e non come punto. Inoltre sono stati evidenziati gli Habitat di interesse pastorale, presenti nella "Carta degli habitat di interesse comunitario nei Siti Natura 2000" della Regione Lombardia, che però non sono stati rinvenuti nel corso dei rilievi per la redazione dei Piani.
- Elaborazione di tabelle sinottiche di corrispondenza tra le Facies Pastorali, i Tipi Pastorali e gli Habitat della Direttiva 92/43/CEE.

#### <span id="page-8-0"></span>**1.5.3 Valutazione delle potenzialità pastorali e calcolo del Carico Massimo Mantenibile (CMM)**

Per ogni poligono di interesse pastorale si è proceduto come segue:

- Attribuzione a ogni specie vegetale rilevata dell'"Indice di qualità specifica" (IS o IQS, Indice che sintetizza le caratteristiche di produttività, velocità di crescita, digeribilità, appetibilità, resistenza al calpestamento e al prelievo di ogni specie secondo una scala da 0 a 5 per le Graminee, da 0 a 4 per le Leguminose e da 0 a 3 per le altre specie). (Ai sensi della D.G.R. della Regione Piemonte n. 14-5285 del 3.7.2017. Linee guida per la redazione dei Piani Pastorali Foraggeri: aggiornamento indici specifici di qualità per il calcolo del valore pastorale).
- Determinazione del Valore Pastorale (VP) dei singoli rilievi (moltiplicando il Contributo specifico delle specie entro singolo rilievo per l'Indice di qualità specifica). Il VP è un indice adimensionale, compreso tra 0 e 100, di valutazione indiretta delle caratteristiche produttive di un pascolo. Esprime la qualità di una formazione in rapporto a una situazione ideale (VP pari a 100) risultante da un ricoprimento totale di una specie con il massimo Indice di qualità specifica (IS = 5). Il VP attribuito alle facies è quello medio di tutti i rilievi che compongono la Facies.
- Attribuzione, ad ogni singolo poligono, del "Coefficiente di fragilità" (CF) in funzione della pendenza e della fragilità intrinseca del Tipo pastorale.
- Attribuzione, ad ogni singolo poligono di pascolo, del "Coefficiente di conversione del VP in Carico Mantenibile" (k) in funzione della collocazione altitudinale.
- Calcolo del Carico Massimo Mantenibile (CMM) espresso in due modalità:
	- o UBA (Unità di Bovino Adulto) riferite ad un ettaro di superficie pascolabile netta per il periodo di un anno (UBA ha<sup>-1</sup> anno<sup>-1</sup>): CMM = VP  $*$  k  $*$  CF
	- o giorni di pascolamento UBA ha<sup>-1</sup>·anno<sup>-1</sup>: CMMgg= CMM \*365.

Le unità di misura ("gg UBA anno <sup>-1</sup>" e "UBA anno<sup>-1</sup>") consentono il confronto tra carichi di bestiame anche con differenti periodi di permanenza al pascolo.

- Calcolo del CMM per ogni poligono moltiplicando il CMM per la superficie pascolabile netta (CMM anno-<sup>1</sup> o ggUBA∙anno<sup>-1</sup>).
- Calcolo del CMM per l'intero Alpeggio. Il CMM non costituisce un limite insuperabile, si tratta piuttosto di un valore indicativo a cui è possibile applicare un margine di tolleranza variabile in funzione del tipo di pratiche gestionali effettivamente praticate anno per anno nell'alpeggio. Ad esempio, nel caso vengano adottate pratiche coerenti con le proposte gestionali del Piano o sia necessario il recupero del pascolo con carichi elevati, sono ammissibili variazioni in aumento del CMM. All'opposto, qual ora vengano attuate pratiche non ottimali (es. gestione estensiva, categorie non ottimali), non dovranno essere ammessi aumenti e riduzioni del CMM indicato nel Piano. Il periodo di validità del CMM è di circa 5-7 anni, dopo di che va revisionato.
- Confronto del carico attuale con quello potenziale. Per esprimere un giudizio sul carico attuale non è sufficiente il confronto numerico tal quale, infatti vanno considerati anche altri aspetti (es. somministrazione di mangimi, utilizzo di pascoli con tara oltre il 50 (o 70%), l'impiego di pascoli posti al di fuori del confine dell'Alpeggio.

#### <span id="page-9-0"></span>**1.6 Individuazione degli obiettivi del Piano di pascolamento**

Gli obiettivi gestionali che deve perseguire il Piano di Pascolamento sono indicati nel Capitolato Tecnico. La modalità di attuazione degli obiettivi è stata fatta valutando le situazioni attuale e potenziale e in coerenza con quanto indicato nei Piani di Gestione.

#### <span id="page-9-1"></span>**1.7 Metodi per l'individuazione delle proposte gestionali**

Le proposte gestionali del Piano di pascolamento sono la sintesi di quanto riportato in bibliografia, rilevato in campo e discusso con il gestore dell'alpeggio.

Le fasi per la definizione delle proposte gestionali sono state:

- Definizione delle modalità di gestione del bestiame del pascolamento: individuazione dei Comparti di pascolo e rispettivi Carichi e dei periodi ottimali di utilizzazione.
- Individuazione degli obiettivi gestionali per ogni singolo poligono di pascolo (es. miglioramento, conservazione, recupero, evoluzione naturale). Gli obiettivi, il tipo di gestione e le annesse modalità di attuazione per il loro perseguimento sono stati elaborati in coerenza con le Misure di Conservazione Sito specifiche tenendo conto delle esigenze della gestione pastorale. Su alcune porzioni, ai fini della tutela di Habitat, specie di fauna o flora è stato previsto l'abbandono del pascolamento o l'adozione di specifiche misure di tutela.
- Individuazione degli interventi necessari su strutture e infrastrutture e grado di priorità.
- Individuazione delle misure da adottare per il contenimento dei possibili danni da predazione, Si sono utilizzate le seguenti fonti:
	- o Berzi D., 2015. Prevenzione dei danni da predatori al patrimonio zootecnico. Regione Autonoma Friuli Venezia Giulia.
	- o Mauro Bruno M., 2018. La predazione del lupo sui domestici: impatto sulla zootecnia montana a vent'anni dal suo ritorno. Presentazione al Convegno di Fenestrelle del 01 giugno 2018
- o Crotti C., Cavalleri A., Belardi M., 2018. Linee guida per la prevenzione danni da lupo in appennino lombardo. Rapporto su sistemi di conduzione dell'allevamento, dati sui danni e valutazione vulnerabilità in appennino lombardo. Nature Integrated Management to 2020 Projects LIFE14 IPE/IT/018 – GESTIRE.
- o Ramanzin M. e Sturaro E. (a cura di), 2015. Sistemi di alpeggio, vulnerabilità alle predazioni da lupo e metodi di prevenzione nelle Alpi. Relazione tecnica. Progetto LIFE 12 NAT/IT/000807 WOLFALPS. Wolf in the Alps: implementation of coordinated wolf conservation actions in core areas and beyond Azione A7 – Ex ante survey of damages caused by wolves to livestock and analysis of existing farming systems and vulnerability analysis in the Alpine core areas.
- Redazione della carta dei Comparti di pascolo.
- Redazione della Carta dei miglioramenti.

#### <span id="page-10-0"></span>**1.7.1 Individuazione degli interventi per conservare - migliorare lo stato della fauna influenzabile dalla gestione del pascolo**

Si fa riferimento a quanto riportato nei Piani di Gestione e nelle Misure di conservazione di SIC/ZPS.

Per il gallo forcello, più direttamente influenzabile dalla modalità di gestione del pascolamento, vengono indicate misure specifiche derivanti dalle seguenti fonti:

- Garde L., 1996. Guide pastoral des espaces naturelles du sud-est de la France. Manuel a l'usage des professionnels de l'élevage et des gestionnaires des espaces naturels. Cerpam & Method et Communication.
- Jouglet J-P., 1999. Les végétations des Alpages des Alpes françaises du Sud. Guide technique puor la reconnaissance et la gestion des milieux pâtures d'altitude. Cemagref.
- Lauer E. & Magnani Y., 2010. Le cahier technique. Entre forêts et pelouses, habitat de reproduction du tétras-lyre. ONFS.
- Lauer E., Bernard-Laurent A., Lavigne T., Losigner I., Magnani Y., 2012. Diagnostic des habitats de reproduction Tétres-lyre – Memento. OGM e ONCFS. CREN Rhône Alpes.
- Maggioni l., Corti M., 2008. Valutazione della capacità di contenimento di essenze arboree ed arbustive attraverso il pascolo con capre nelle malghe Legnone, Capello e Luserna. In Modelli di gestione silvo pastorale orientati al miglioramento e conservazione di un ambiente idoneo alla presenza di tetraonidi. Progetto Interreg IIIA Italia Svizzera 2000-2006.
- Rotelli L. (a cura di), 2014. I miglioramenti ambientali degli ambienti riproduttivi del fagiano di monte (Tetrao tetrix) sulle Alpi. Progetto Life+ T.E.N. – Provincia autonoma di Trento.

#### <span id="page-10-1"></span>**1.7.2 Confronto tra lo stato attuale e potenziale**

Sono stati messi in evidenza, con una analisi SWOT semplificata, i punti di forza (f) e i punti di debolezza (d) dell'Alpeggio relativamente ai seguenti aspetti: proprietà dei terreni, strutture e infrastrutture, pascoli, attrattività turistica

#### <span id="page-10-2"></span>**1.7.3 Confronto tra la gestione pregressa e quella proposta dal Piano**

Si sono indicate le scelte ritenute corrette (c) e quelle "non corrette" o che possono comportare delle criticità per la gestione ottimale del bestiame o per la conservazione di Habitat e specie (n) rispetto alle potenzialità o allo scenario ottimale.

#### **1.7.4 Indicazioni per la valorizzazione e promozione dei prodotti del pascolo**

Alcune delle iniziative di valorizzazione e promozione dei prodotti del pascolo necessitano di pre-requisiti che sono di seguito descritti:

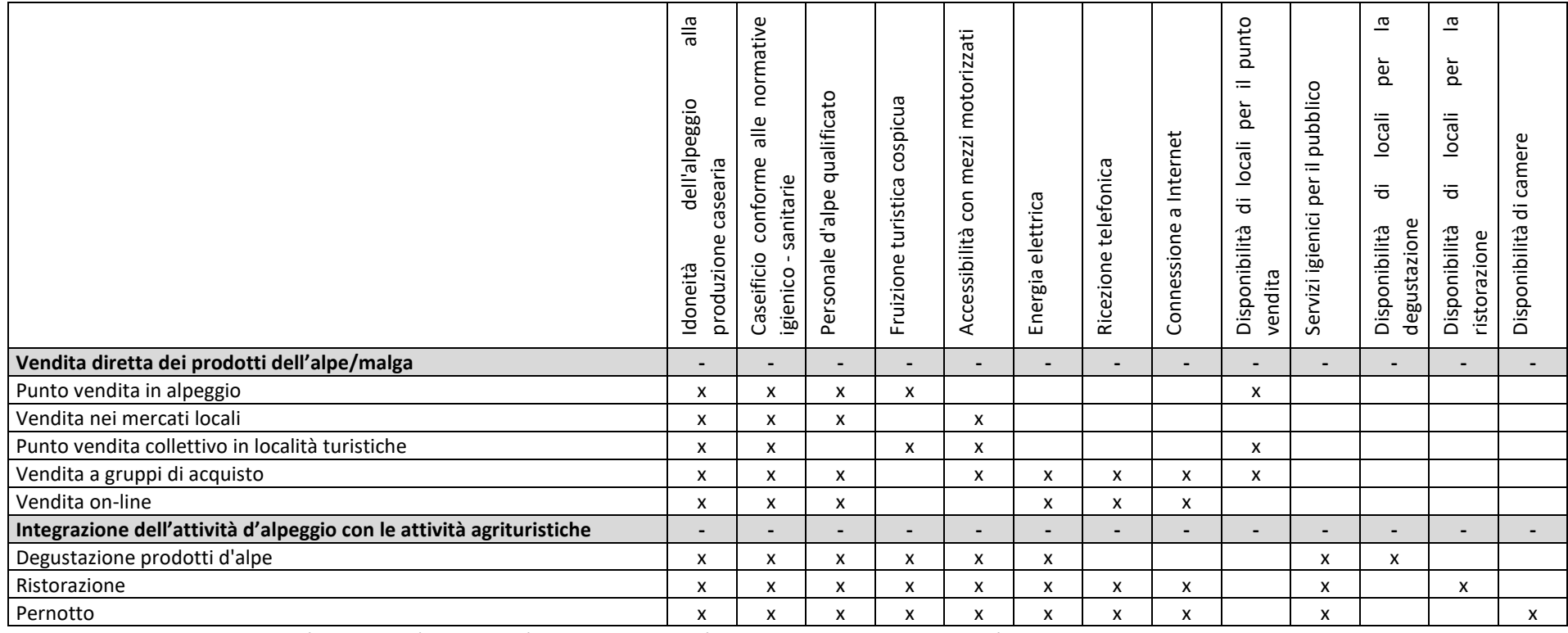

<span id="page-11-0"></span>Si sono distinte gli interventi già realizzati (a = attuale) da quelli per cui l'alpe presenta una potenzialità di attuazione e che sono realisticamente attuabili entro 5 anni (p = potenziale).

#### <span id="page-12-0"></span>**1.7.5 Individuazione degli Indicatori di monitoraggio**

Per la loro individuazione si sono utilizzate le seguenti fonti bibliografiche:

#### **Fotointerpretazione periodica:**

- AGEA Specifiche tecniche per l'esecuzione dei controlli oggettivi dell'ammissibilità dei boschi a pascoli magri, Versione 1.0 del 13 maggio 2011" redatta da AGEA – Coordinamento;
- AGEA Specifiche tecniche per i Controlli Oggettivi Territoriali campagna 2016" redatta da AGEAcoordinamento emissione n. 1.1 del 4 agosto 2016;
- AGEA Aggiornamento Refresh (4° ciclo) Specifiche Tecniche di Rilevazione redatto da AGEA", versione 1.1 del 4 agosto 2016;
- AGEA Refresh Aggiornamento del SIPA-AGEA 4° ciclo ALLEGATO A alle Specifiche Tecniche di Rilevazione Sistema di classificazione, Catalogo delle classi del Refresh e delle Aree di Interesse Ecologico". Versione 1.0 del 30-05-2016 redatto da AGEA.

#### **Tournée de fin de pâturage:**

- Garde L., 2013. Evalutation du pâturage sur parcours et alpages. Note méthodologique
- Brusa G., Cerabolini B.E.L., Dalle Fratte M., De Molli C., 2017. Protocollo operativo per il monitoraggio regionale degli habitat di interesse comunitario in Lombardia. Versione 1.1. Università degli Studi dell'Insubria - Fondazione Lombardia per l'Ambiente, Osservatorio Regionale per la Biodiversità di Regione Lombardia

#### **Verbale di riconsegna dell'alpeggio:**

- Ersaf. Scheda statistica e questionario d'alpeggio annuale di Ersaf
- Regione Lombardia D.d.s. 13 marzo 2019 n. 3341. Modulistica per la concessione/affitto di alpi/ malghe di proprietà pubblica.

#### <span id="page-12-1"></span>**1.7.6 Misure compensative dei maggiori oneri richiesti per la gestione eco-sostenibile**

Sono state individuate le variazioni apportate dal Piano di Pascolo alla gestione attuale o agli obblighi contrattuali vigenti volte prioritariamente alla conservazione o al miglioramento di Habitat o alla tutela di specie che comportano delle conseguenze concrete per l'allevatore, evidenziando la necessità di un'eventuale compensazione ed indicandone l'entità.